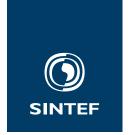

Set with \institute{}

Address:

Set with  $\address{}$ 

Telephone: +47 40005100 info@sintef.no Enterprise Number:

Set with  $\vat{}$ 

SINTEF Employees Trondheim, Oslo & c. NORWAY

| YOUR REFERENCE                           | OUR REFERENCE                | PROJECT / REFERENCE          | DATE                             |
|------------------------------------------|------------------------------|------------------------------|----------------------------------|
| _                                        | _                            | SINT <sub>E</sub> X          | 27th November 2021               |
| Dear all,                                |                              |                              |                                  |
| Here is the sintef<br>from ੴEX with mini |                              | llows you to write letters   | in the SINTEF reference template |
| The class inherits fr<br>tings.          | om the generic sintefdo      | c; see its documentation f   | or language and custom-data set- |
| To set up the headi                      | ngs, insert the command \    | frontmatter right after \    | \begin{document}.                |
| Some commands a                          | e available to set the field | s in the first page's header | :                                |
| \recipient the re                        | ecipient's address;          |                              |                                  |
| \yourref the reci                        | pient's reference;           |                              |                                  |
| \ourref SINTEF's                         | reference;                   |                              |                                  |
| \project SINTEF's                        | project code.                |                              |                                  |
| The date is set with                     | the standard \date comn      | nand.                        |                                  |
| Best regards                             |                              |                              |                                  |
|                                          |                              |                              |                                  |
| Federico Zenith                          |                              |                              |                                  |